## Photographing The Night Sky: An Introduction to Astrophotography by Mary McIntyre

## Summary Notes

Basic equipment you need:

- Camera
- Tripod
- Remote shutter cable
- Intervalometer
- For long imaging sessions, pocket hand warmers & an old sock!

Get familiar with your camera! Read the manual. Then:

- Practice changing settings in the dark or with your eyes closed
- Practice removing & re-attaching the camera to the tripod
- Practice getting the focus right

Settings:

- Lowest f number possible to let in the most light
- High ISO, NO FLASH!
- If using a static tripod, shutter speed depends on focal length

For a rough guide, use the "Rule of 600s":

600/focal length = length of time in seconds before trailing

- Eg 1: If you are using a length of 50mm: 600/50 = 12 seconds exposure
- Eg 2: If you are using a 300mm lens: 600/300 = 2 seconds

More accurately, use this table & graph (produced by Mark McIntyre):

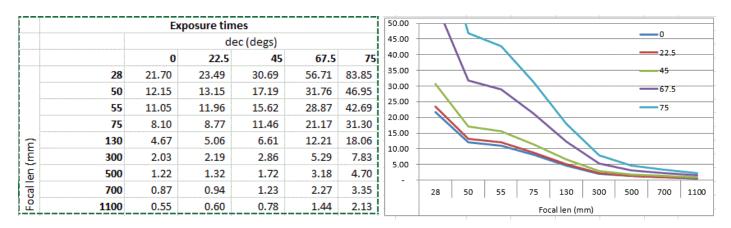

Shooting the Photos:

- Set camera to RAW for long exposures. If no RAW option then chose highest quality jpeg
- Use remote shutter cable or intervalometer if possible
- If you can't use a shutter cable, then utilize the timer delay function to allow the camera to stop shaking before the shutter opens
- Take lots of test shots first and review to check for position & star trailing, etc
- If you're imaging for a long time, prevent dew from forming on the lens using the stock and hand warmers

Shooting Constellations:

- Use highest ISO setting to do your test shots & get framing correct
- Select best ISO for your light levels. Lower if there is a lot of light pollution or a Full Moon, higher if dark sky site
- Select shutter speed according to position of constellation; Remember – you can shoot longer the closer you are to Polaris
- Review photos to check for star trailing

## Shooting Conjunctions:

- The same as shooting constellations
- Planets may look like small stars, but remember:

Mercury is 48 million miles away Venus is 160 million miles away Jupiter is 365 million miles away Saturn is 745 million miles away Ceres is 150 million miles away Vesta is 110 million miles away

And they are in your photograph!!!

Shooting The Milky Way:

- For best results, you need as dark a sky as possible
- Long exposures are better, so if you have a static tripod, stacking multiple images & stacking will help to bring out detail
- If possible, use a tracking tripod or piggy-back on your telescope mount
- Good processing techniques will help to make the best of your shots
- Remember; some regions are not visible from the UK

Shooting Star Trails:

- Decide on your framing; Polaris at centre?
- You can do one long exposure at low ISO but you need a very dark site and the resulting image will still be washed out
- Better to take lots of 30 second (or 15 if that's your max) exposures on continuous shooting then use free software such as StarStax to stack them together
- If you save the intermediate files, you can make a timelapse video

Shooting Satellites:

- Visit <u>www.heavens-above.com</u> or download a smartphone app to find out which satellites and Iridium flares are visible from your location
- ISS information is general, but Iridium flares are very location specific, so make sure you have the location set correctly
- Magnitudes: negative numbers are higher. Each order of magnitude is 2.5 x brighter than the previous one
  - Brightest star, Sirius, is mag -1.5, Full Moon -13, Sun -27
  - Brightest Iridium flares are around mag -8.5!
- Iridium flares:
  - Depending on background lighting levels, ISO setting will vary from 400 1600 (do test shots!)
  - Exposure time also varies depending on flare magnitude:
    - Mag 0 to -2.5 30 seconds
    - Mag -3 to -4.5 40 seconds
    - Mag -5 to -7 50 seconds
    - Mag -7+ 60 seconds
  - Try to time it so the peak of the flare is in the middle of your exposure time
- International Space Station & Satellites:
  - If the sky is dark enough, you can do a single exposure of between 60 90 seconds, longer if you have a wide angled lens
  - If the background light is too bright, eg, twilight, you can take a sequence of 15 second shots and use StarStax to stack them together. But this method will leave small gaps because the ISS is moving so fast

Shooting Meteors:

- Meteors are random, and may occur at any time
- Best chance of photographing them is during a meteor shower
- Point camera 45 degrees up, at least 45 degrees from the radiant
- Keep ISO as high as light conditions will allow, shoot <u>continuous</u> 20 – 30 second exposures
- Try to record times of meteors you see to assist you later

Principle Annual Meteor Showers:

- Quadrantids January 1<sup>st</sup> 6<sup>th</sup>
- Perseids July 17<sup>th</sup> Aug 24<sup>th</sup>
- Orionids October 14<sup>th</sup> 31<sup>st</sup>
- Geminids December 7<sup>th</sup> 16<sup>th</sup>

## Shooting Aurora:

- Faint aurora displays happen quite often from Oxfordshire!
- Download an aurora notifier app for your phone (Aurora Alert is brilliant) or monitor www.spaceweather.com
- Point your camera north, and shoot around ISO-800 or 1600 for between 15 and 30 seconds. Review your shots to check exposure level, then shoot on continuous
- Leave your camera and let eyes become dark adapted so you can see the faint aurora as well as shooting it
- Creating a timelapse video will show movement of the aurora

Shooting Noctilucent Clouds:

- Only visible in northern hemisphere from mid-May until mid-August; peak activity during June & July
- Visible low in NW 60-90 mins after sunset or NE 90-60 mins before sunrise
- ISO-800 or 1600 depending on light levels, exposure times vary drastically, so do test shots
- NLCs make very interesting timelapse videos, but can be challenging to do due to constantly changing light levels

**Optical Phenomena:** 

Lunar Optical Phenomena:

- ISO-800 or 1600, and between 1 second and 5 seconds exposure to bring out faint details
- Post processing will really help to enhance the faint details, whilst tonight down the brighter parts

Solar Optical Phenomena:

## \*DO NOT LOOK AT THE SUN THROUGH YOUR VIEW FINDER!\*

- Focus on clouds away from the Sun, then swing the camera back round
- <u>F-stop needs adjusting</u> to around 7 or 8, otherwise the image will be very over exposed
- ISO-100 & fastest shutter speed possible
- Image will still look over exposed, but post processing will correct it

For more information about optical phenomena, visit <u>www.atoptics.co.uk</u> This will be your new favourite website!

Shooting Lightning:

At Night:

- Keep an eye on weather forecasts
- Focus during the day on a distant cloud. If you can't do that, you'll have to guess!
- Set the ISO to 100, shutter speed between 15 30 seconds, depending how often the flashes are
- Shoot on continuous

Daytime Lightning:

- Much trickier to do successfully
- Best to shoot lots of short videos then use software to extract the frames which contain lightning
- Will generate a LOT of data so try to delete unwanted videos as you go

# http://www.lightningmaps.org/realtime helps you to watch for approaching storms & chose your best

## position/framing

Shooting a slightly distant storm is often better than one that's directly overhead

Shooting With a Zoom Lens:

- All the principles are the same, except you need to reduce your shutter speed accordingly (remember your rule of 600s!)
- Can make solar filters to fit over the lens, or use an ND500 neutral density filter

## Shooting With a Bridge Camera:

- Features will vary from camera to camera
- Very good for doing wide field night sky shots & daytime optical phenomenon
- Can utilize the optical and digital zoom for close up Moon and Sun photos
- Cannot easily image through telescope with them
- Not as much manual control over the settings
- When choosing a camera, beware that a larger zoom doesn't necessarily mean a bigger picture; it also depends on chip size

Tips for using a Nikkon Coolpix (from David Blanchflower):

- Daytime Moon shots, "Landscape" mode works well, at ISO-100
- Night time Moon shots, "Night Landscape" mode works well, also ISO-100
- For solar filter pictures, use "Auto"

Tips for using a Canon SX50 (from Angela Garrod):

• Tv (shutter priority) setting for most things

• For exposures longer than 1s it auto reverts to ISO-80 so post processing is important

Tips for using a Lumix (from Dr. Steve Wainright):

- Lunar & solar imaging, ISO-100 and maximum zoom
- Constellation shots, use "starry night" mode if you have it, otherwise as long an exposure time as possible

Shooting With Camera Attached to Telescope:

- 3 ways to do this:
  - Afocal Photography
    - Holding a camera & lens up to an eye piece and taking a photo
  - Eyepiece Projection
    - Lens removed from camera body & camera attached to eye piece using a T-ring
  - Prime Focus Photography
    - Camera body attached directly to telescope. No lenses, no telescope eyepieces. Sometimes a 2x Barlow is needed for focus

Afocal Photography:

• Can use a mobile phone to do this. Hold manually or buy phone adapter

• With compact camera hold the camera manually or use a Steady Pix for a better result Eyepiece Projection:

- You will need:
  - DSLR camera
  - T-ring
  - Eye piece which is threaded
  - Easy to use filters with this method as they screw into the eyepiece

Prime Focus Photography:

- Attach camera either before or after the diagonal
- The most effective way of producing better quality images
- A 2x Barlow may be needed in the imaging train
- Use a Bahtinov mask to achieve perfect focus on stars
- Use a Hartmann filter to achieve focus on the Sun & Moon

Prime Focus Lunar Photography:

- Moon is the easiest imaging target so a great place to start!
- ISO & shutter speed will vary depending on Moon phase, but if mount is static, keep shutter speed as fast as possible
- Over expose to bring out earthshine during crescent phase
- Craters are best photographed during half to gibbous phase
- Different basalt colours best seen near Full Moon but be careful of over exposing the brightest parts

### Prime Focus Solar Photography:

#### \*IMPORTANT SAFETY POINTS\*

- Never look at the Sun without a filter in place
- Project onto a piece of card when aligning
- Keep the view finder covered once aligned to prevent accidental eye damage
- Make sure the filter can't blow or fall off

Shooting Solar Images:

- Use a black blanket to cover your head when trying to focus
- Use a sunspot to focus on
- Exposure times will vary depending on the telescope, but around ISO-800 works well for me
- If mount is static, keep shutter speed as fast as possible to prevent motion blur (increase ISO if necessary)

Prime Focus Deep Sky Photography:

- Set camera to highest ISO setting to test framing, etc
- Shoot on highest ISO the sky conditions allow
- Always shoot in RAW
- If tripod is static, use the rule of 600s to estimate shutter speed, then do lots of test shots
- You will get infinitely better results with an equatorial tracking mount

### Stacking:

Software is used to combine lots of duplicate images together to create a more detailed photograph

- For the Sun, Moon & planetary images
  - Autostakkert! 2
  - Registax 6
  - For widefield or deep sky
    - Deep Sky Stacker

Better to stack fewer, high quality images

Stacking With Registax & Autostakkert:

- Can stack a series of still frames or a video sequence
- Magic Lantern gives you more control over video function
- Not all camera RAW files are compatible, so batch process to convert them to TIFFs

Stacking With Deep Sky Stacker:

- Recent update means it can now stack RAW images
- Use calibration frames
- Make sure you regularly check for upgrades

Calibration Frames:

- Dark Frames
  - Removes noise from the camera
  - Take about 50 identical shots with the lens cap on at the end of your session, so <u>temperature</u> is the same
  - A master dark is produced & subtracted from your pictures
  - Can produce a library of darks over time so record the temperature!

- Flat Frames
  - Remove optical aberrations from the imaging train, such as vignetting, and removes dust & scratches
  - Take a series of images of an evenly illuminated white surface, with camera in exactly the same position
  - Start with ISO400 or lower for approx. 0.2 to 2.5 seconds
  - Review the histogram; aim for around 50% brightness, then take 30 50 shots
  - A master flat is produced & subtracted from the final image

Basic Processing:

- Windows Photogallery has some nice features
- Fast Stone Image Viewer is way superior, and free to download
- Irfanview also has nice features
- Adobe Lightroom is great for archiving and batch processing, which is very useful!

Basic Processing; What Do I Need To Do?

- Constellations/Widefield
  - Adjust the contrast to darken the sky
  - Adjust the highlights to enhance stars
  - Adjust the gamma levels to enhance the brightness
  - Adjust the white balance to correct for light pollution
- Lunar Processing
  - Adjust the contrast to darken the maria regions
  - Adjust the highlights to enhance craters & highland areas
  - Adjust the colour saturation to enhance the basalt regions

Advanced Processing:

Photoshop is a popular choice Useful Photoshop plug ins:

- RC Astrotools
- Gradient Xterminator

Other powerful image processing programmes:

- Maxim DL
- Pixinsight

You Tube tutorials & online blogs are extremely helpful!

Planetary Imaging With a DSLR:

- You need moderate sized telescope
- Use Backyard EOS or Backyard Nikon
  - Takes a video of the 10x live view screen on your camera
  - You then stack the best individual frames

Storage/Sharing:

- Find an online image hosting/photo sharing site
  - Eg. Flickr, 500pix, Astrobin
- Include all the details of equipment used, exposure times, processing, etc. Also create albums for everything to help you find things again later (This is very helpful later!)
- Online astronomy community very helpful, so use social media
- Submit your images to the BAA, SPA, etc.
- Don't delete your old photos when you've improved; it's good to see your progression

To contact Mary: Email: maryspicer02@yahoo.co.uk Twitter: @Spicey\_spiney Flickr: www.flickr.com/photos/spicey\_spiney Blog: http://marysastronomyblogs.blogspot.co.uk Website: www.tackleyvillage.co.uk/astronomy